PAUL SCHERRER INSTITUT

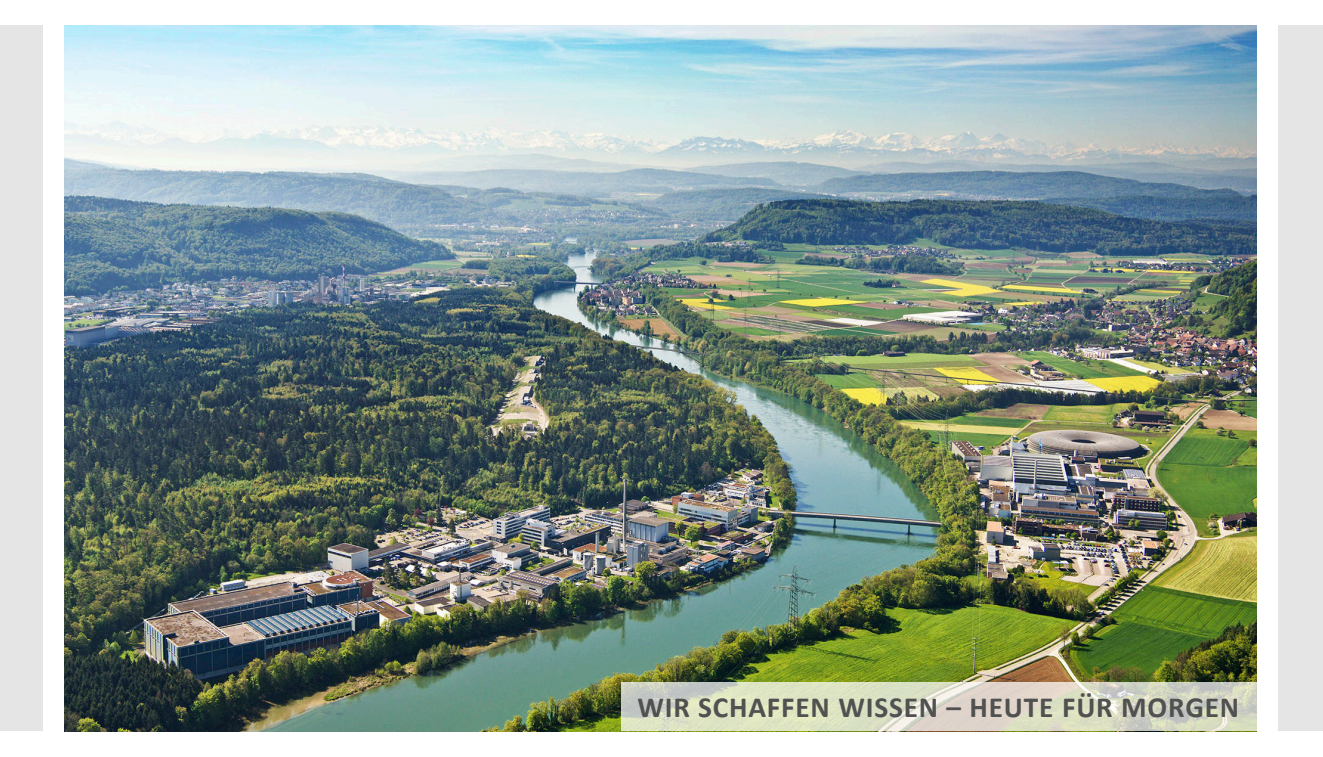

#### **Dirk Zimoch :: Controls Section :: Paul Scherrer Institut**

# IOC Utilities at PSI

**EPICS Collaboration Meeting at ICALEPCS 2017**

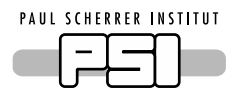

#### Goal: Make Life Easier

- Simplify tedious work
	- − Adding new scan rate
	- − Adding breakpoint tables
	- − Setting EPICS\_CA\_MAX\_ARRAY\_BYTES
- Help debugging with reverse lookup functions
	- − Listing all aliases of a record
	- − Listing all links pointing to a record
	- − Listing all CA connections to a record
- Accessing info fields
	- − List matching infos of all records
	- − Iterator API function to traverse matching infos
	- − Read infos with Channel Access

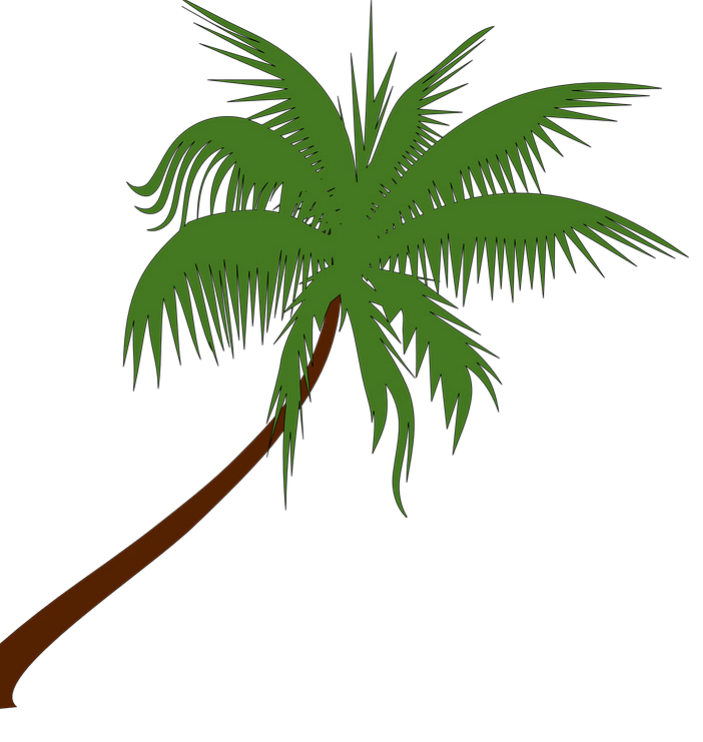

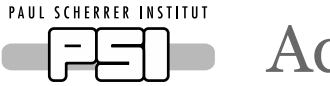

Adding New Scan Rate

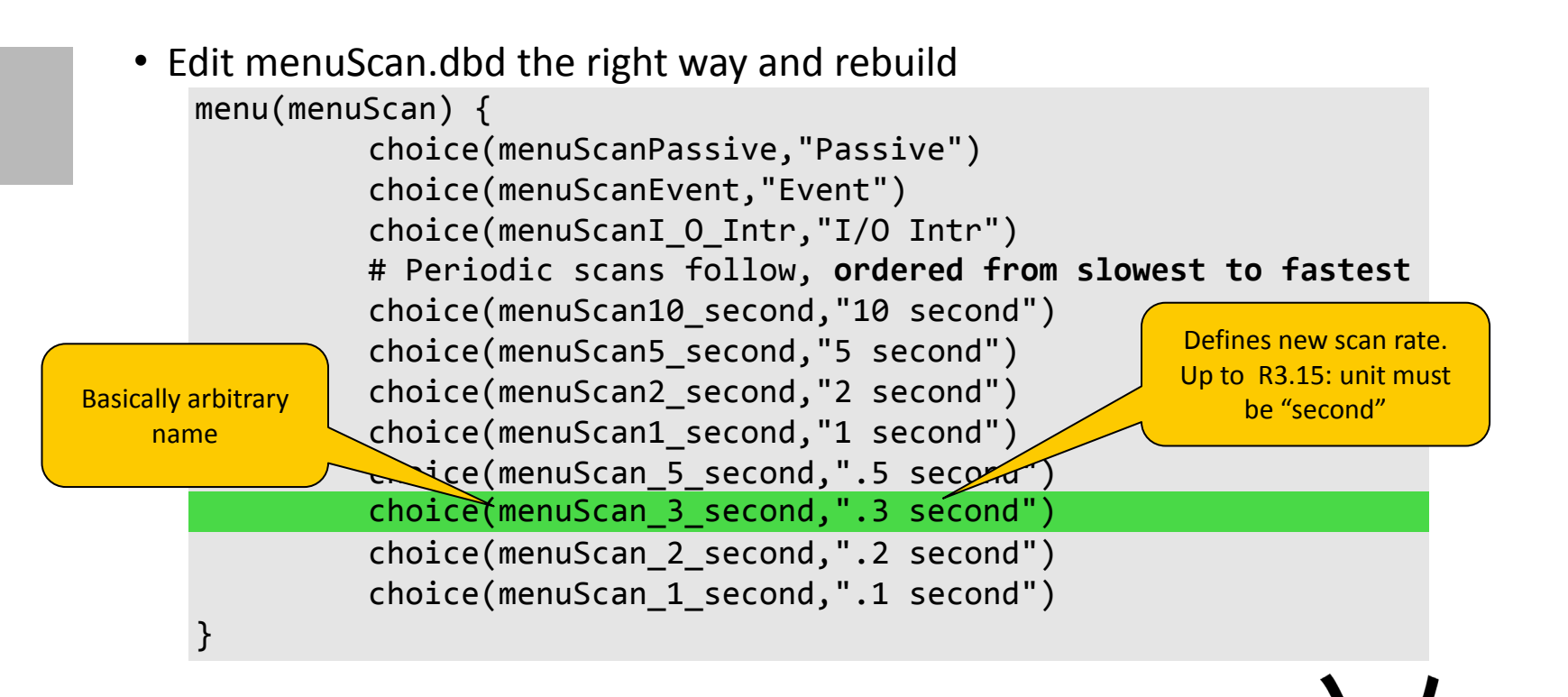

• Or simply execute **addScan** command in startup script: addScan .3

− Automatically calls sysClkRateSet() on vxWorks if necessary

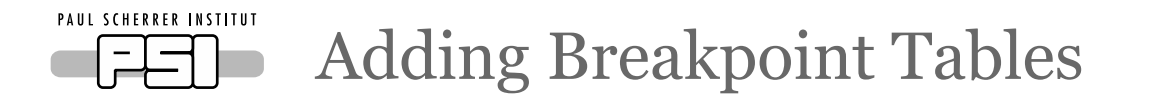

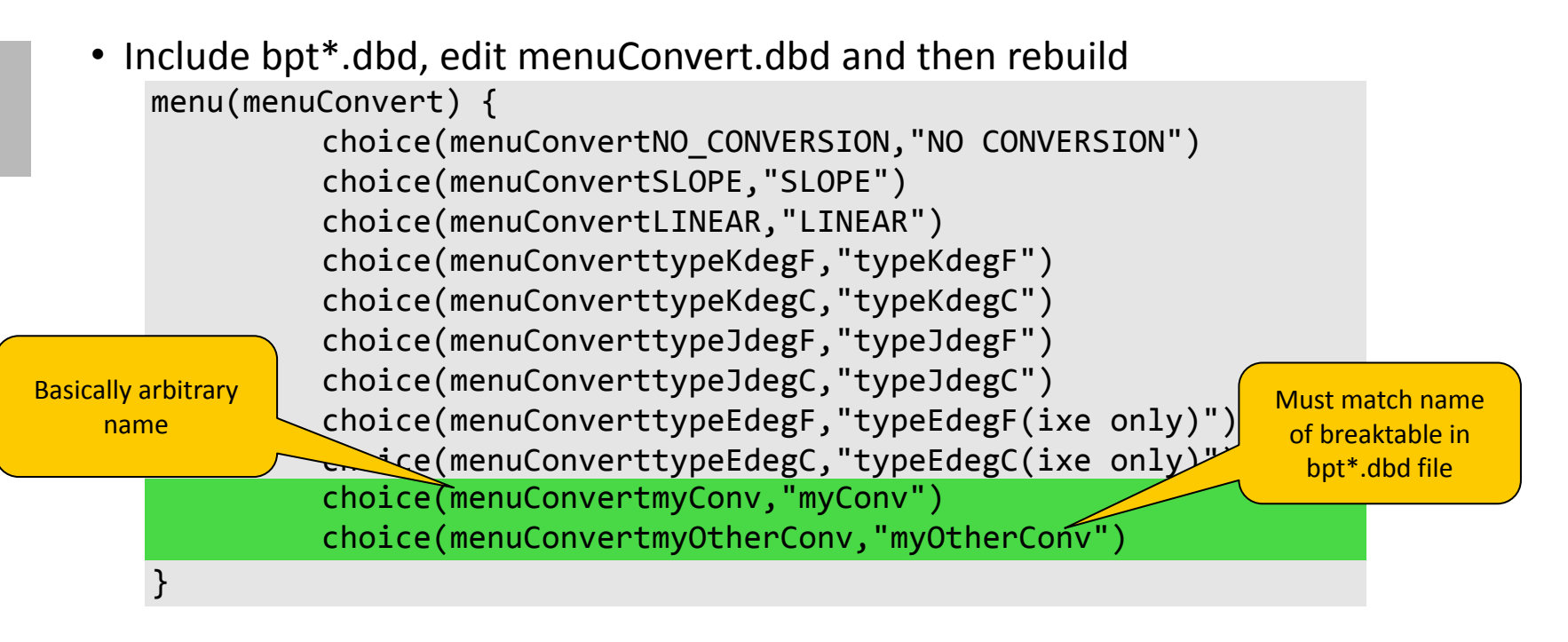

• Or simply load bpt\*.dbd files and update menuConvert in startup script dbLoadDatabase bptMyConv.dbd dbLoadDatabase bptMyOtherConv.dbd **updateMenuConvert**

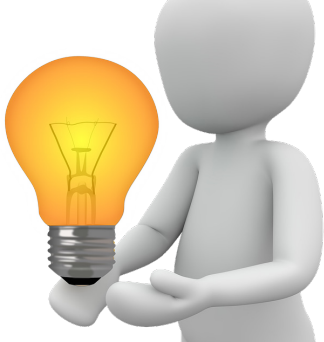

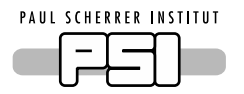

### Setting EPICS\_CA\_MAX\_ARRAY\_BYTES

- EPICS CA MAX ARRAY BYTES on IOC too small: array PVs inaccessible
	- − (Not needed any more with R3.16)
- Check size of all array fields of all records
	- $-$  Keep in mind CA type promotion (e.g. ULONG  $\rightarrow$  DOUBLE)
	- − Add overhead for status, severity, time stamp, …
	- − Find maximum
- Add to startup script:
	- epicsEnvSet EPICS\_CA\_MAX\_ARRAY\_BYTES,…
- Or simply calculate it automatically
	- − Init hook checks potential array fields of all records
		- − Two SynApps records needed patch for cvt\_addr():
			- sCalcout record and table record
	- − Sets EPICS\_CA\_MAX\_ARRAY\_BYTES if current value (or default) is too small

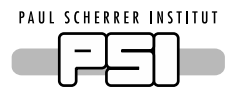

Listing All Aliases of a Record

- Translating alias name to record name is easy
	- − Remote: caget aliasname.NAME
	- − On IOC shell: dbla aliasname
		- − Works with patterns: dbla \*XYZ
- Finding all **aliases of a record** is difficult
	- − Call dbla without parameter, then search the list
- Or modify dbla to accept **alias or record** name patterns
	- > **dbla recordname**
	- alias1 -> recordname
	- alias2 -> recordname
	- alias2 -> recordname

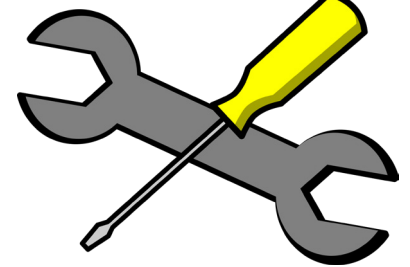

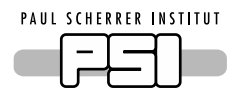

## Listing All Links Pointing to a Record

- Finding link targets of a record is not too difficult
	- − On IOC shell: dbpr record,4 then search the output for links
	- − Or get known link field: dbgf record.OUT
- Finding all links with a given **target record** is very difficult
	- − Analyze record database offline and search for links
- Or use new IOC shell function: dbll record-pattern
	- > **dbll \*:X**
	- $A. DOL$  -->  $DEV1:X$
	- B.INPA --> DEV2:X.VAL MS CP
	- C.OUT --> DEV3:X.RVAL PP
- Filter for target field
	- > **dbll \*:X.VAL**
	- $A. DOL$  -->  $DEV1:X$
	- B.INPA --> DEV2:X.VAL MS CP

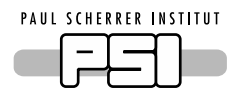

## Listing All CA Connections to a Record

- It is possible to get all CA connections to an IOC
	- − On IOC shell: casr 2
- Good luck searching the output for a **specific record**!

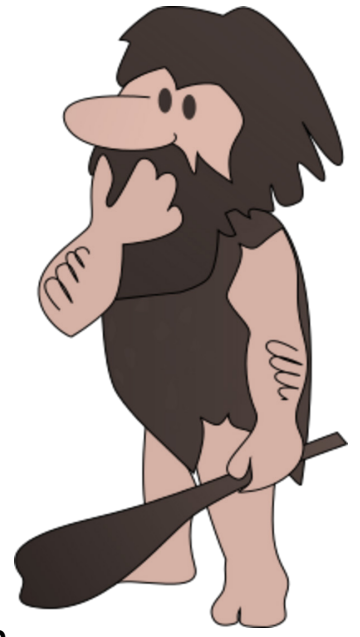

• Or use new IOC shell function: cal record-pattern

#### > **cal MYRECORD**

zimoch@pc1234:47643 --> MYRECORD.VAL zimoch@pc1234:47643 --> MYRECORD.EGU archive\_user@archive\_host:83542 --> MYRECORD.VAL

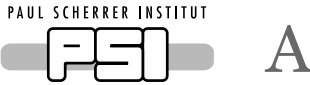

### **ED** Accessing Info Fields

- Records can have info fields record (ai, "REC1") { info(autosaveFields\_pass0, "LOLO LOW LLSV LSV") }
- But info fields are not easily accessible
- Use new IOC shell function: dbli info-pattern [pattern ...]

> **dbli autosaveFields**\* REC1.autosaveFields\_pass0 "LOLO LOW LLSV LSV" REC2.autosaveFields\_pass1 "VAL"

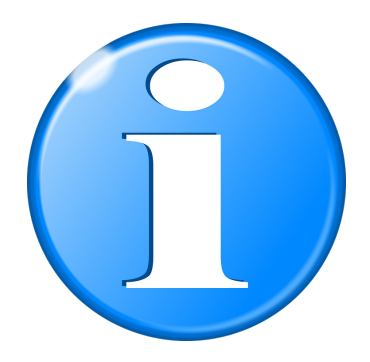

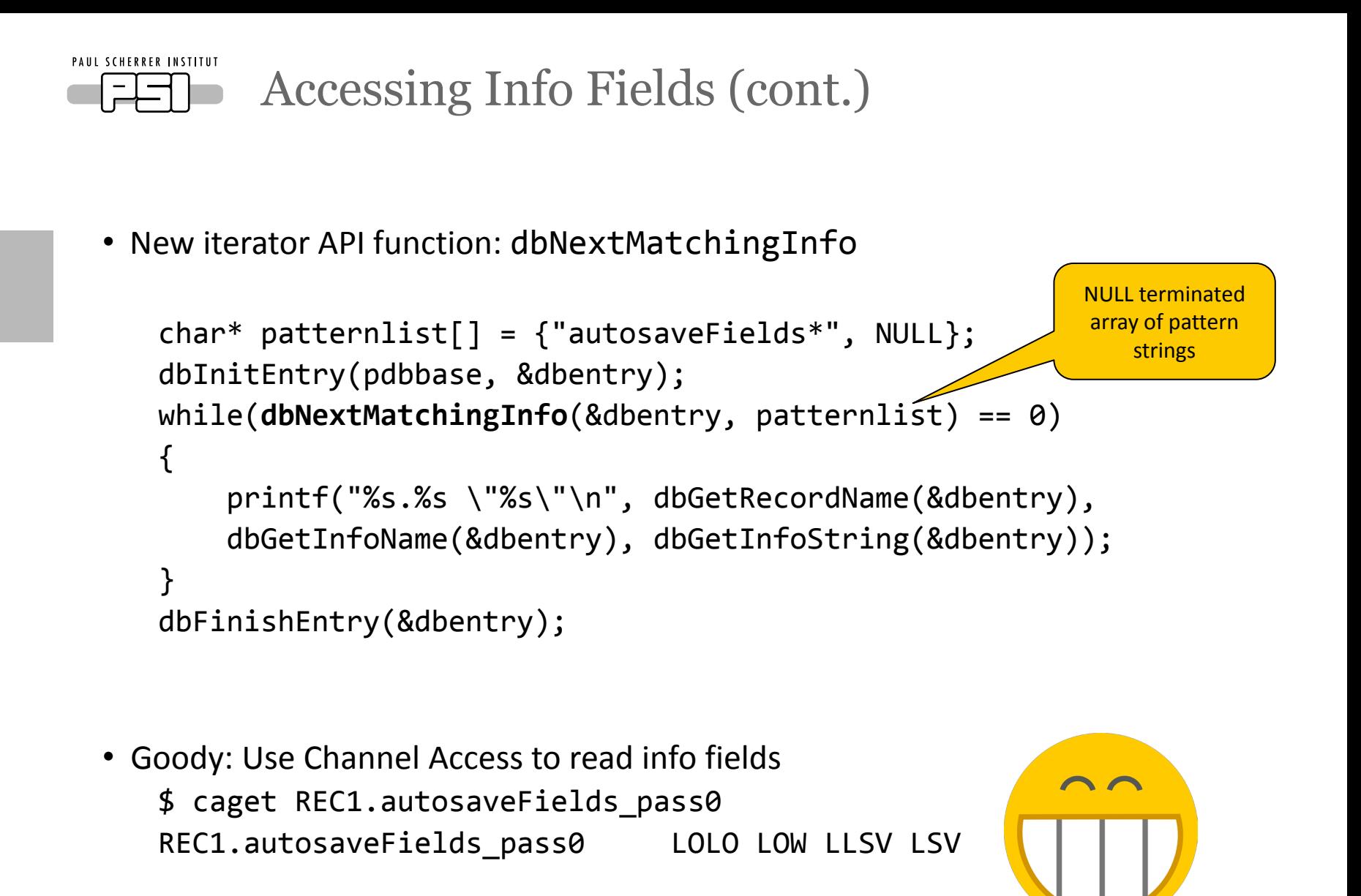

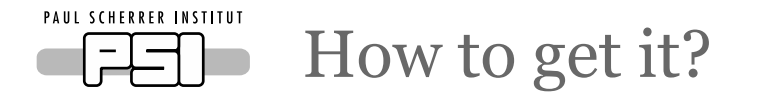

- Package with utility functions (everything except Channel Access patch) <http://epics.web.psi.ch/software/iocUtils.tgz>
- Patch for Channel Access to info fields
	- − for EPICS 3.15 and 3.16
		- <http://epics.web.psi.ch/software/caInfoFields-R3-15.patch>
	- − for EPICS 3.14
		- <http://epics.web.psi.ch/software/caInfoFields-R3-14.patch>

I will try to get these changes into EPICS base.